# <span id="page-0-0"></span>**INSIdE nano - Online learning**

Simone Romano<sup>1</sup>

<sup>1</sup>Università degli Studi di Salerno

**Supervisori:** Prof. Roberto Tagliaferri Dott. Angela Serra

#### Esame Bioinformatica - 2015/2016

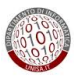

<span id="page-1-0"></span>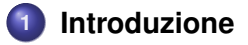

# **[Approcci utilizzati](#page-11-0)**

# **[Risultati](#page-17-0)**

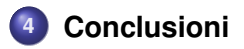

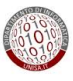

#### <span id="page-2-0"></span>**Outline**

# **1 [Introduzione](#page-1-0)**

- **•** [Dataset](#page-3-0)
- **•** [Approcci utilizzati](#page-8-0)

# **2 [Approcci utilizzati](#page-11-0)**

# **3 [Risultati](#page-17-0)**

# **4 [Conclusioni](#page-31-0)**

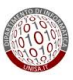

#### <span id="page-3-0"></span>**INSIdE nano**

Il dataset analizzato contiene informazioni sulle relazioni tra:

- **o** nanomaterials
- **•** drugs
- **o** chemicals
- **o** diseases

Le relazioni sono valutate in base all'effetto di ciascuna entità sull'**espressione genica**

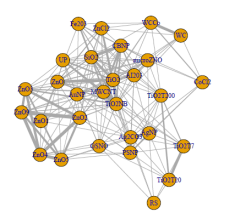

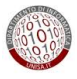

# <span id="page-4-0"></span>**Costruzione network**

Informazioni iniziali:

Per ogni entità (nanomateriale, farmaco, prodotto chimico e malattia) si ha a disposizione una **lista di geni correlati**

In particolare:

- chemical e disease: **set di geni associati**
- drug e nanomaterial: **lista ordinata (per espressione) di geni**

Per arrivare alla network è stata calcolata la similarità tra tutte le coppie di entità disponibili

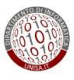

#### <span id="page-5-0"></span>**Calcolo distanze**

Distanza tra **insiemi di geni**:

#### **Jaccard Index**

Dati due insiemi A e B l'indice di Jaccard è dato dalla cardinalità dell'intersezione diviso la cardinalità dell'unione

$$
J(A,B)=\tfrac{|A\cap B|}{|A\cup B|}
$$

Distanza tra **liste ordinate di geni**:

#### **Kendall Tau**

 $K(T_1, T_2) = |\{(i, j) : i < j, (T_1(i) < T_1(j) \land T_2(i) > T_2(j)) \lor (T_1(i) > T_1(j) \land T_2(i) < T_2(j))\}|$ 

Distanza tra **liste ordinate** ed **insiemi di geni**:

**• Gene Set Enrichment Analysis - GSEA** 

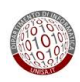

#### <span id="page-6-0"></span>**CLR**

Partendo dalla matrice di similarità **M** così ottenuta, si è arrivati alla network finale **W** applicando il CLR come segue:

#### **CLR**

Per ogni *mij* è stato calcolato il peso dell'arco *wij* come segue:

$$
w_{ij} = \sqrt{(z_i^2 + z_j^2)} \cdot sign(M(i,j))
$$

dove *z* 2 *i* e *z* 2 *j* sono così definiti:

$$
\begin{cases}\nM(i,j) > 0, s = +, z_i = \max\{0, \frac{M(i,j) - \mu_i^s}{\sigma_i^s}\} \\
M(i,j) < 0, s = -, z_i = \min\{0, \frac{M(i,j) - \mu_i^s}{\sigma_i^s}\}\n\end{cases}
$$

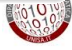

#### <span id="page-7-0"></span>**Network finale**

La network finale:

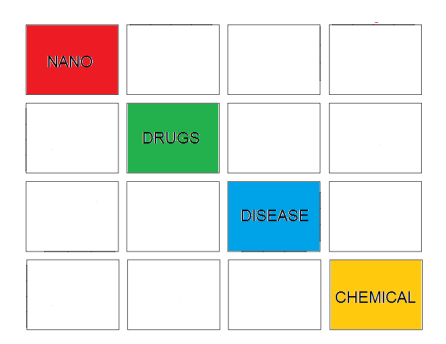

I valori sono stati normalizzati in [-1;1] per poter essere confrontati

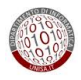

### <span id="page-8-0"></span>**Problematica affrontata**

La network descritta può variare con l'**aggiunta**/**rimozione** di elementi

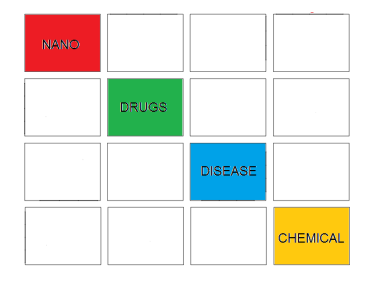

**Come cambia la struttura della network dopo aver apportato le modifiche?**

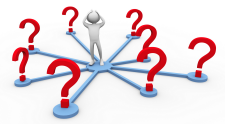

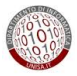

#### <span id="page-9-0"></span>**Problematica affrontata**

#### La network descritta può variare con l'**aggiunta**/**rimozione** di elementi

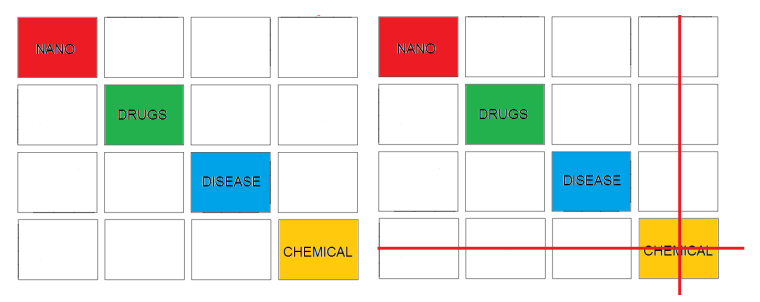

**Come cambia la struttura della network dopo aver apportato le modifiche?**

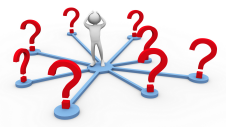

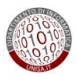

#### <span id="page-10-0"></span>**Problematica affrontata**

#### La network descritta può variare con l'**aggiunta**/**rimozione** di elementi

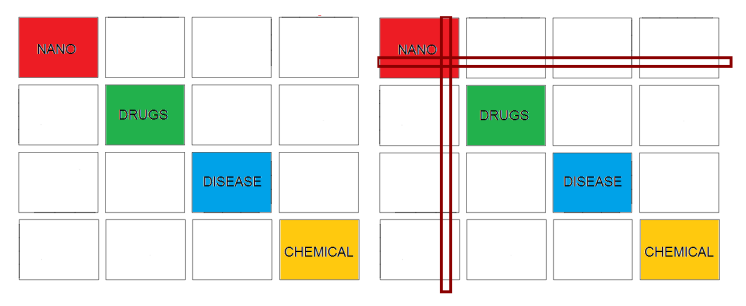

**Come cambia la struttura della network dopo aver apportato le modifiche?**

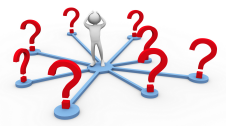

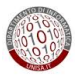

### <span id="page-11-0"></span>**Outline**

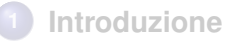

# **2 [Approcci utilizzati](#page-11-0)**

# **3 [Risultati](#page-17-0)**

# **4 [Conclusioni](#page-31-0)**

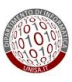

#### <span id="page-12-0"></span>**Comparazione network**

Per valutare la differenza tra le network ottenute sono state fatte le seguenti valutazioni:

- **clustering** delle varie sottomatrici
	- nano-nano,nano-drugs,...,chemical-chemical
- calcolo della **degree centrality** su tutte le subnetwork
- ricerca delle **communities** basato sulla modularità

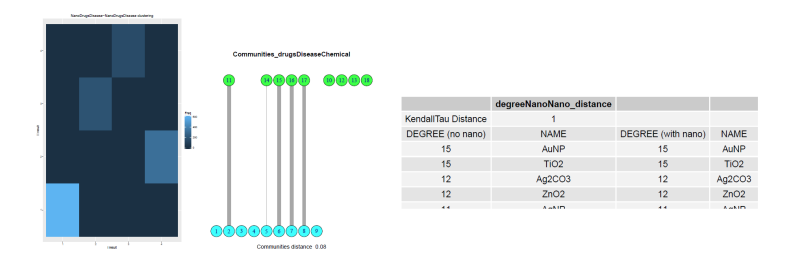

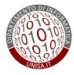

<span id="page-13-0"></span>Per ogni subnetwork è stato applicato il **kmeans** con distanza euclidea per:

- **Network iniziale**
- Network modificata

È stato effettuato il plot delle confusion matrix per studiare la stabilità dei cluster

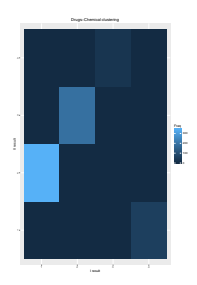

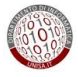

#### <span id="page-14-0"></span>**Degree centrality**

Per ogni subnetwork è stata calcolata la **degree centrality** di ogni nodo

- Ordinamento liste per degree decrescente
- calcolo Kendall Tau

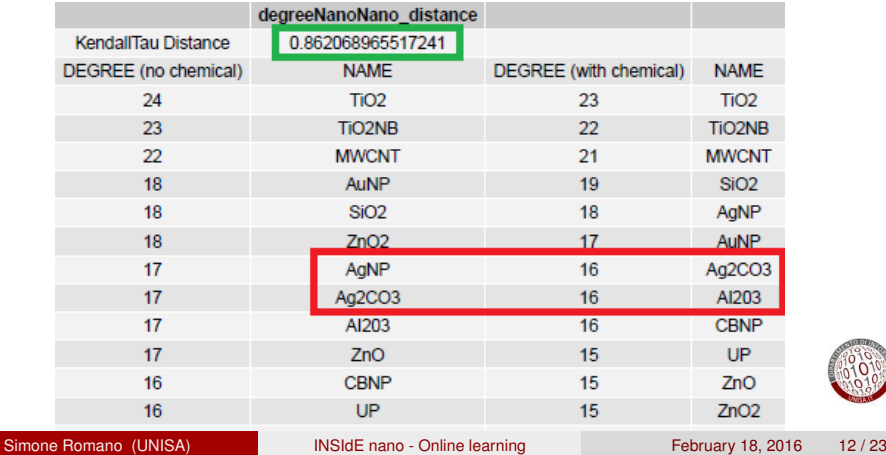

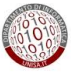

#### <span id="page-15-0"></span>**Communities**

# Community basate sulla **modularità** [\[1\]](#page-35-0)

## **Modularity**

Data una network ed una sua suddivisione in community, tale divisione è buona quando si hanno

- molti archi all'interno di una community
- pochi archi tra le community

# **Output**:

- calcolo similarità tra community utilizzando la metrica **VI** (Variation of information) [\[2\]](#page-35-1)
- **•** grafo bipartito che mostra le community per le varie coppie di subnetwork

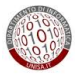

#### <span id="page-16-0"></span>**Communities**

#### **Variation of information**

Dati due clustering C, C', la variazione di informazione è data da:

 $VI(C, C') = [H(C) - I(C, C')] + [H(C') - I(C, C')]$ 

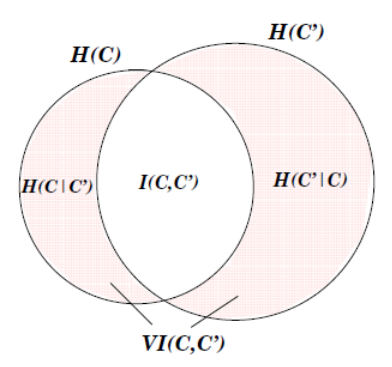

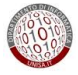

#### <span id="page-17-0"></span>**Outline**

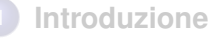

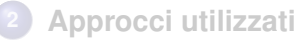

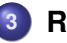

# **3 [Risultati](#page-17-0)**

- [Network senza chemical](#page-18-0)
- [Network senza nano](#page-26-0)

# **4 [Conclusioni](#page-31-0)**

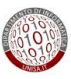

<span id="page-18-0"></span>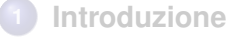

#### **2 [Approcci utilizzati](#page-11-0)**

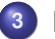

## **3 [Risultati](#page-17-0)**

- [Network senza chemical](#page-18-0)
- [Network senza nano](#page-26-0)

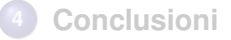

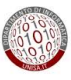

<span id="page-19-0"></span>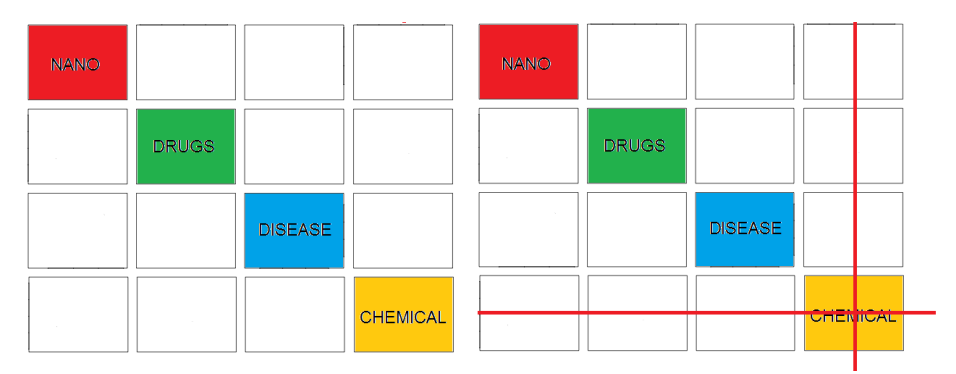

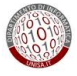

#### [Risultati](#page-20-0) [Network senza chemical](#page-20-0)

## <span id="page-20-0"></span>**Clustering**

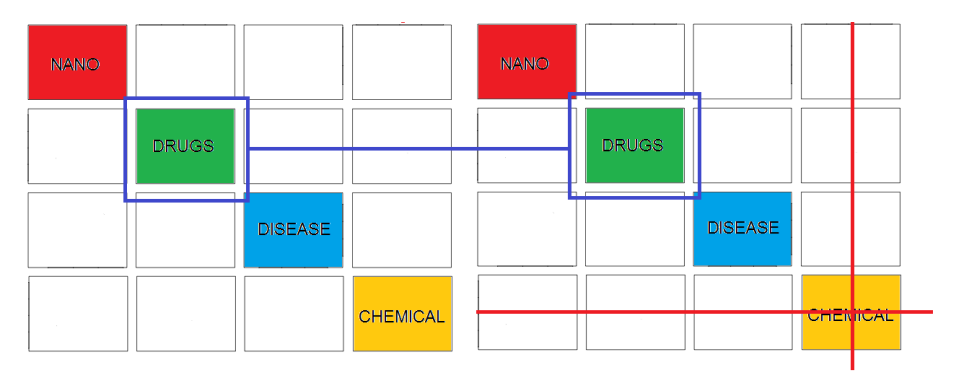

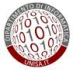

<span id="page-21-0"></span>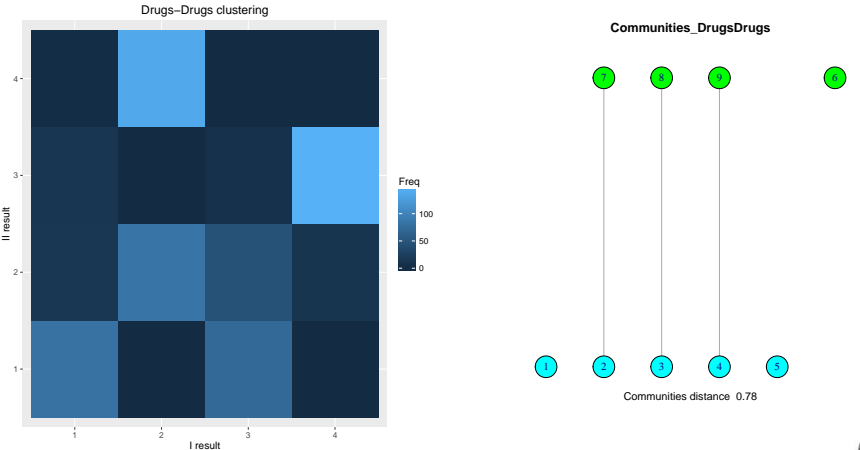

<span id="page-22-0"></span>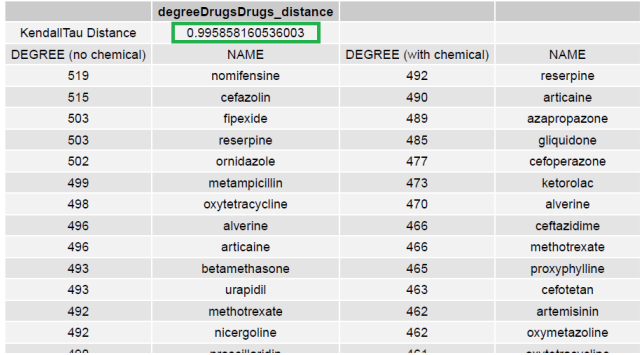

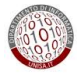

#### [Risultati](#page-23-0) [Network senza chemical](#page-23-0)

## <span id="page-23-0"></span>**Clustering**

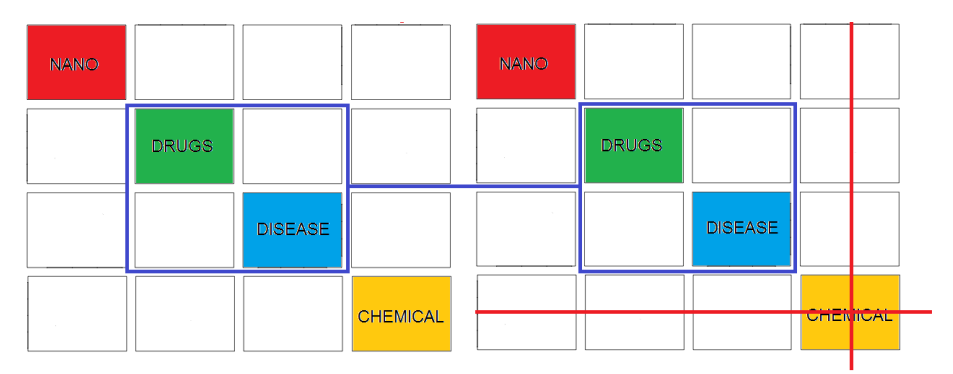

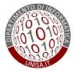

DrugsDisease−DrugsDisease clustering

<span id="page-24-0"></span>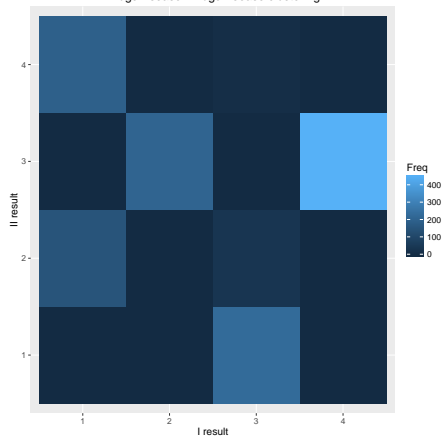

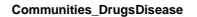

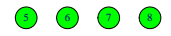

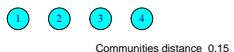

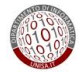

<span id="page-25-0"></span>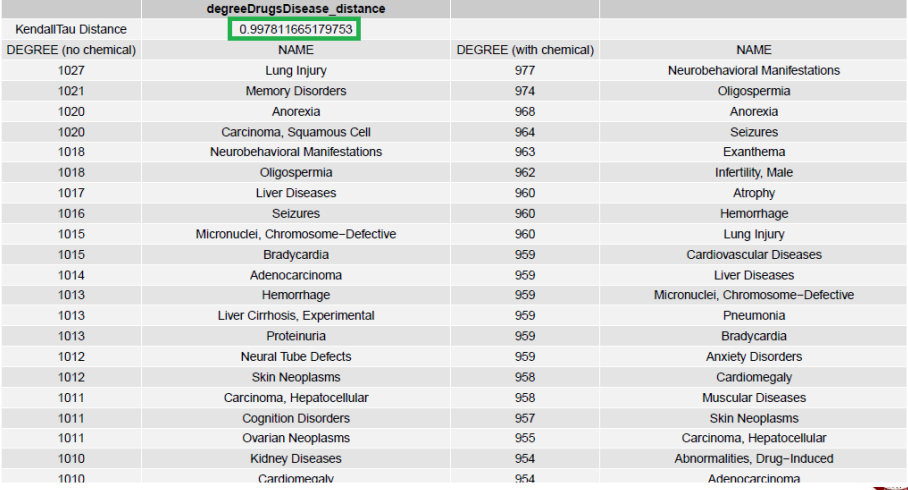

# <span id="page-26-0"></span>**1 [Introduzione](#page-1-0)**

## **2 [Approcci utilizzati](#page-11-0)**

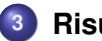

# **3 [Risultati](#page-17-0)**

- [Network senza chemical](#page-18-0)
- [Network senza nano](#page-26-0)

# **4 [Conclusioni](#page-31-0)**

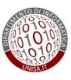

#### <span id="page-27-0"></span>Immagini non corrette Confronto subnetwork **con/senza nano**:

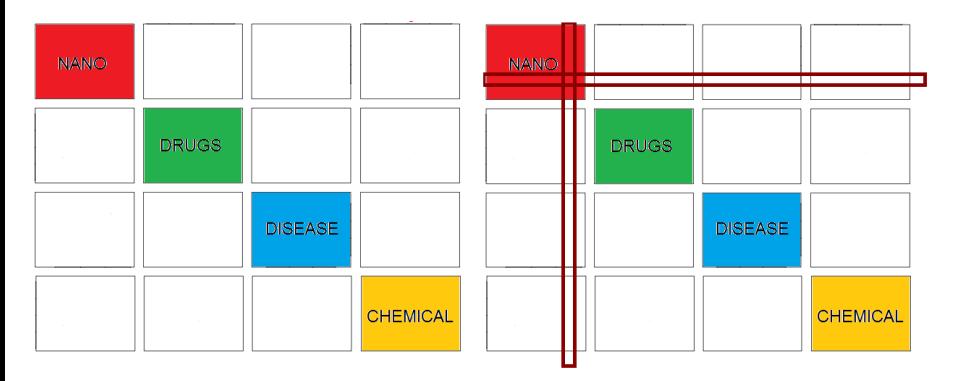

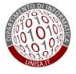

#### <span id="page-28-0"></span>Immagini non corrette Confronto subnetwork **con/senza nano**:

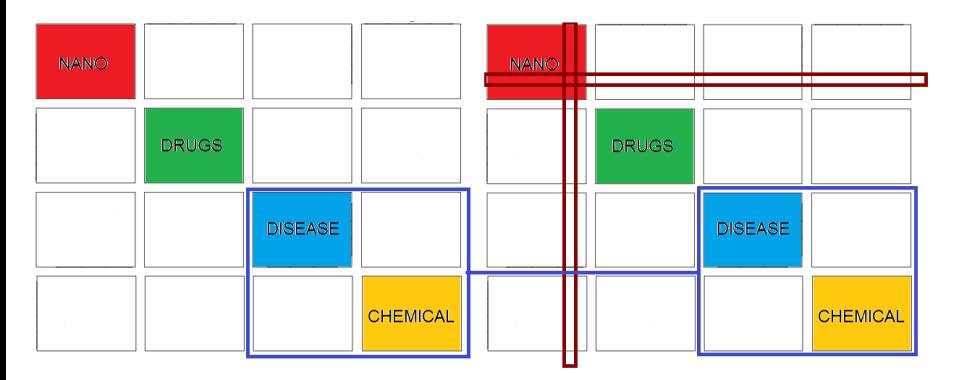

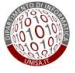

#### <span id="page-29-0"></span>Immagini non corrette Confronto subnetwork **con/senza nano**:

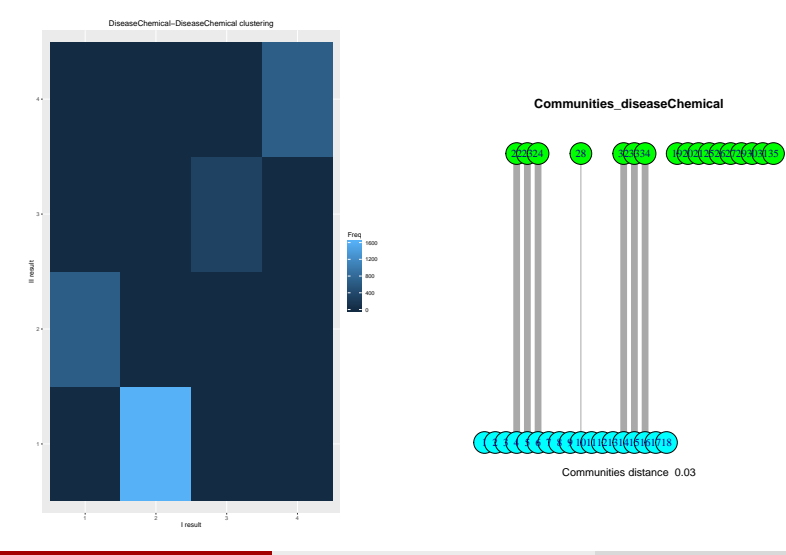

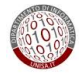

#### Simone Romano (UNISA) [INSIdE nano - Online learning](#page-0-0) February 18, 2016 17/23

#### <span id="page-30-0"></span>Immagini non corrette Confronto subnetwork **con/senza nano**:

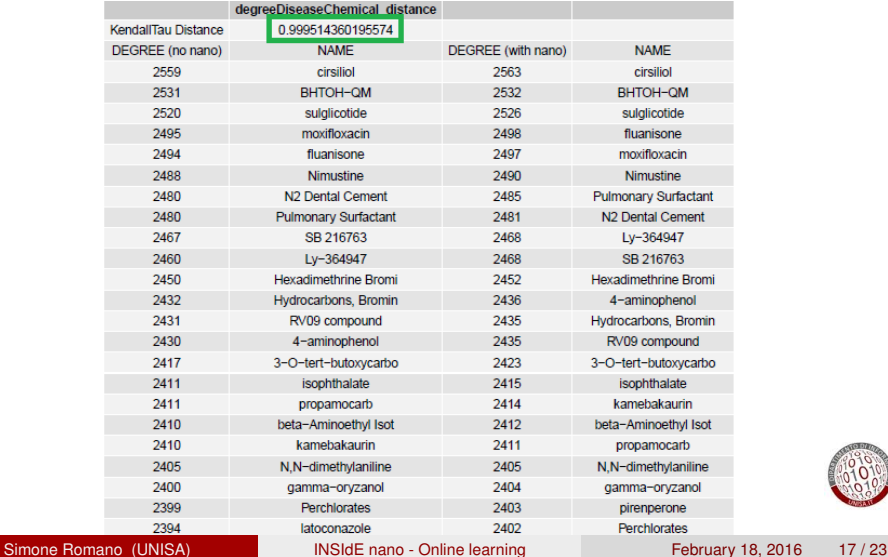

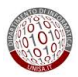

### <span id="page-31-0"></span>**Outline**

# **1 [Introduzione](#page-1-0)**

# **2 [Approcci utilizzati](#page-11-0)**

# **3 [Risultati](#page-17-0)**

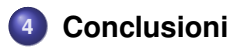

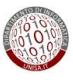

#### <span id="page-32-0"></span>**Discussioni**

Dal lavoro svolto si evince che:

- **Cluster**: gli elementi vengono raggruppati in maniera significativamente differente quando si rimuove una intera categoria
- **Community** e **Degree centrality**: rimangono abbastanza stabili sia quando si rimuove una intera categoria sia quando si rimuovono alcuni elementi in una categoria

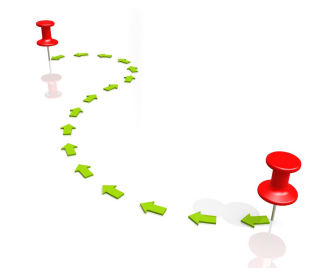

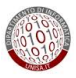

[Conclusioni](#page-33-0)

#### <span id="page-33-0"></span>**Discussioni - 1**

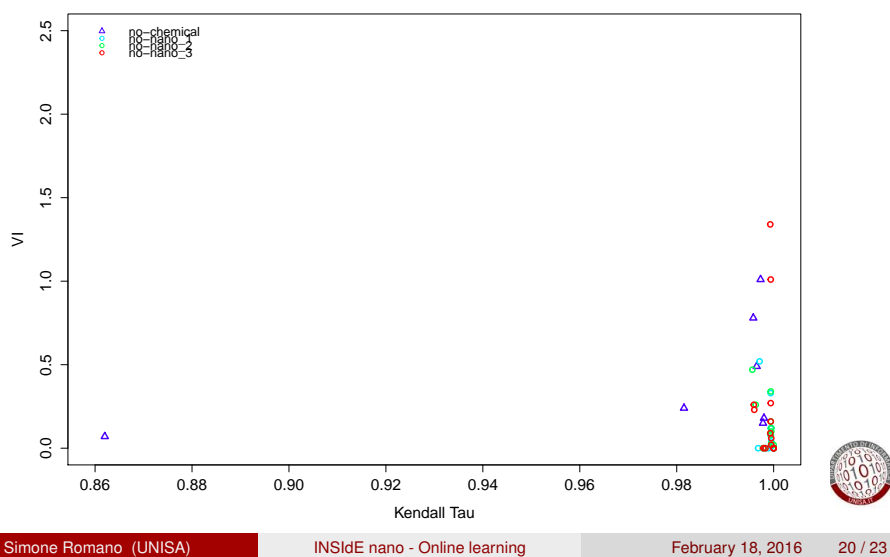

**Results**

[Conclusioni](#page-34-0)

### <span id="page-34-0"></span>**Discussioni - 2**

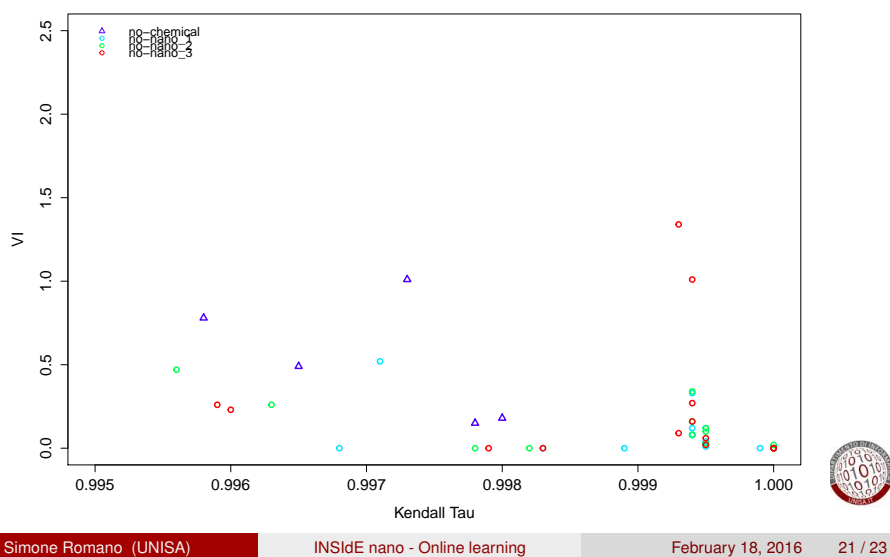

**Results**

#### <span id="page-35-2"></span>**Riferimenti I**

<span id="page-35-0"></span>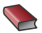

#### **Aaron Clauset et al.**

*Finding community structure in very large networks*. <http://arxiv.org/pdf/cond-mat/0408187v2.pdf>

## <span id="page-35-1"></span>**← Marina Meilă**

## *Comparing clusterings*.

[http://www.stat.washington.edu/mmp/Papers/](http://www.stat.washington.edu/mmp/Papers/compare-colt.pdf) [compare-colt.pdf](http://www.stat.washington.edu/mmp/Papers/compare-colt.pdf)

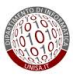

# <span id="page-36-0"></span>**Grazie per l'attenzione**

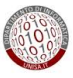